## Firma und Internet-Server Projekt

INTERNET

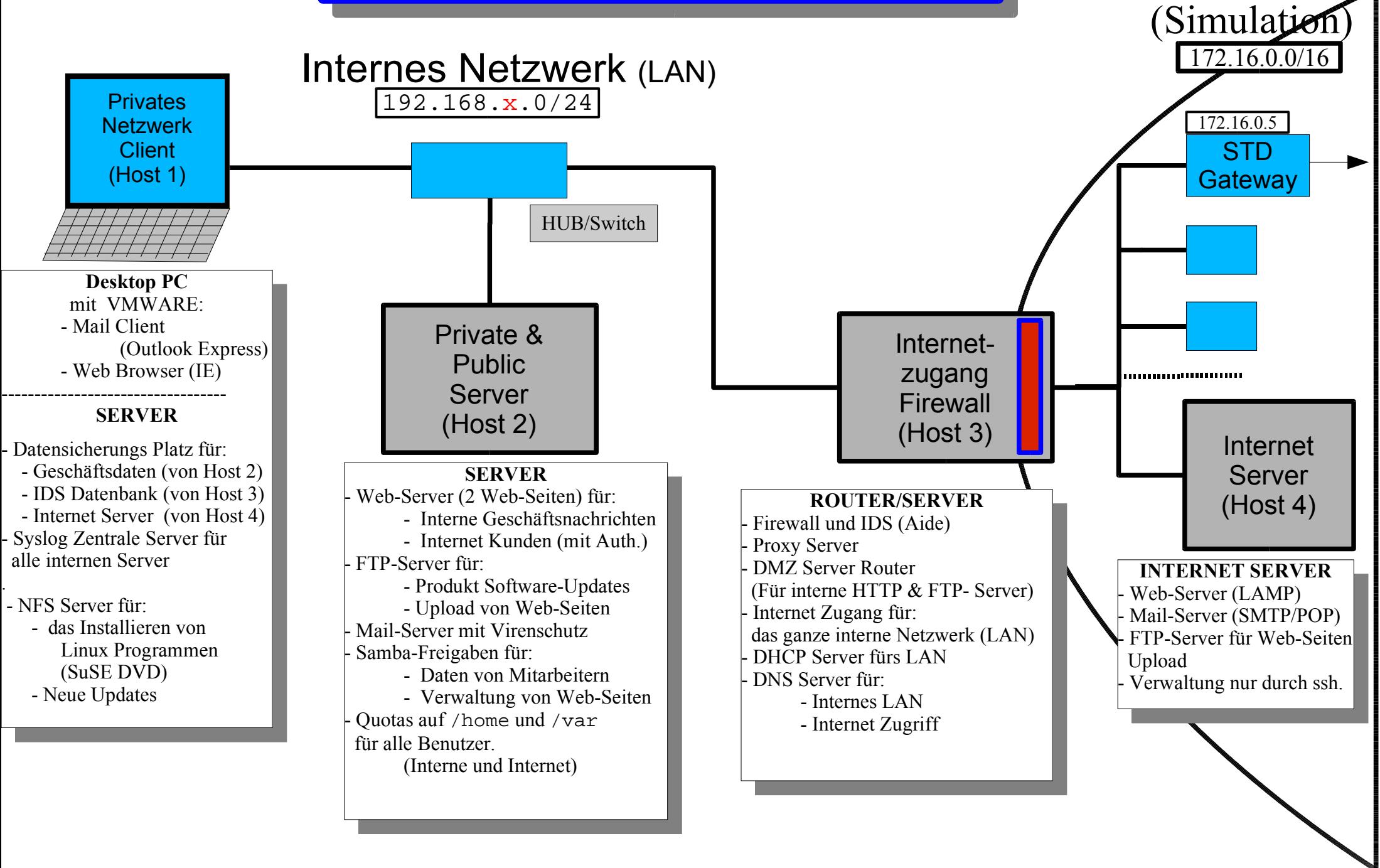

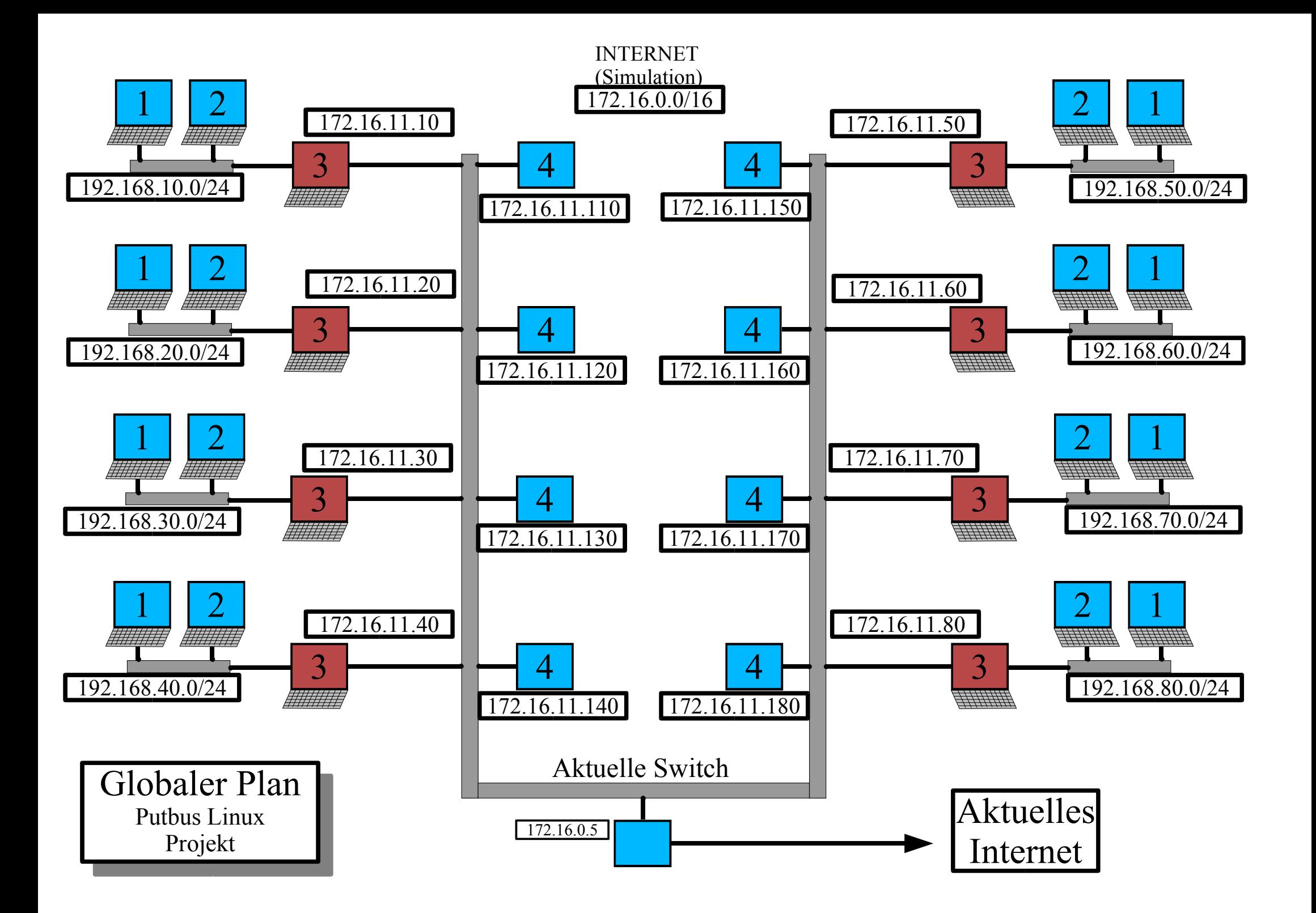

#### **IT-College Putbus Projekt Aufgabe**

**Beschreibung:** Sie sind eine Linux-Berater-Gruppe. Sie bekommen von der Geschäftsführung einer Firma (putsoft.de) die folgende Aufgabe: Wir brauchen

#### ● **in der Firma einen Rechner, der die folgenden Aufgaben erfüllt (Host-1):**

- Datensicherungsplatz und Datensicherungsmechanismus für:
	- Geschäftsdaten, die auf dem Host-2 gespeichert sind (Samba-Share Daten).
	- Datenbank, die von IDS (Aide) in Host-3 erzeugt wurde.
	- Web-Seiten und Software, die in Host 4 abgelegt sind.

- Zentrale für Systemprotokolle (syslog), die von Host-2,3,4 geschickt wurden.

- Freigabe (NFS), die die Linux-System Installations-Software (Install DVD) und Software-Updates zur Verfügung stellt.

#### ● **in der Firma einen Rechner, der die folgenden Dienste anbietet (Host-2):**

- Web-Server, der die täglichen Geschäftsnachrichten zur Verfügung stellt. Die selben Nachrichten sollen auch vom Internet aus erreichbar sein, aber nur nach erfolgreicher Benutzer-Authentifizierung. Dieser Server benötig PHP, Mysql und phpMyAdmin.

- FTP-Server für:

- Upload von Web-Seiten.
- Produkt Software-Updates fürs Internet.
- Mail-Server für alle Benutzer in LAN (SMTP + POP3 + Fetchmail) inklusive Virenschutz (Amavis-ClamAV)
- Samba-Shares (Windows Freigaben) für:
	- Alle Mitarbeiter, um ihre Daten anzulegen
	- Direktzugriff zu Web-Seiten, um Änderungen von Inhalten der Web-Seiten zu ermöglichen.

- Festplatten-Speicherplatz soll pro Benutzer begrenzt werden (Quotas).

Das gilt für alle Benutzer, die Samba-Shares anwenden (/home Verzeichnis)

und für Benutzer, die e-mail-Daten verwenden (/var Verzeichnis).

 z.B. Maximal 1 GB pro Benutzer im /home Verzeichnis Maximal 10 MB pro Benutzer im /var Verzeichnis

- **in der Firma einen Rechner, der die folgenden Aufgaben erfüllt (Host-3):**
	- Router, der mit einem Firewall eingerichtet ist.
	- Proxy-Server für das LAN der Firma
	- Router, der dem Internet die Web-Server und FTP-Server zur Verfügung stellt, die auf Host-2 laufen.
	- Router mit Übertragungsfunktionen (MASQUERADING) für:
		- Email (SMTP,POP3)
		- Fernwartung (SSH)
		- Rechernamensauflösung (DNS)
	- DHCP-Server für Laptops, die nicht immer in der Firma vorhanden sind.
	- DNS-Server für:
		- Interne (LAN) Rechnernamensauflösung
		- Internet Rechnernamensauflösung

#### ● **im Internet einen Rechner, der die folgenden Dienste anbietet (Host-4):**

- Web-Server, der für zwei Web-Seiten eingerichtet ist. Die Web-Seiten benötigen PHP, Mysql und das mysql Verwaltungsprogramm: phpMyadmin
- Mail-Server (Postfix und POP-Server) für Geschäfts-Email.
- FTP-Server für Upload von Web-Seiten.
- Der Rechner soll nur durch SSH verwaltet werden.

# **IT-College Linux Berater Projekte**

Teilnehmerliste:

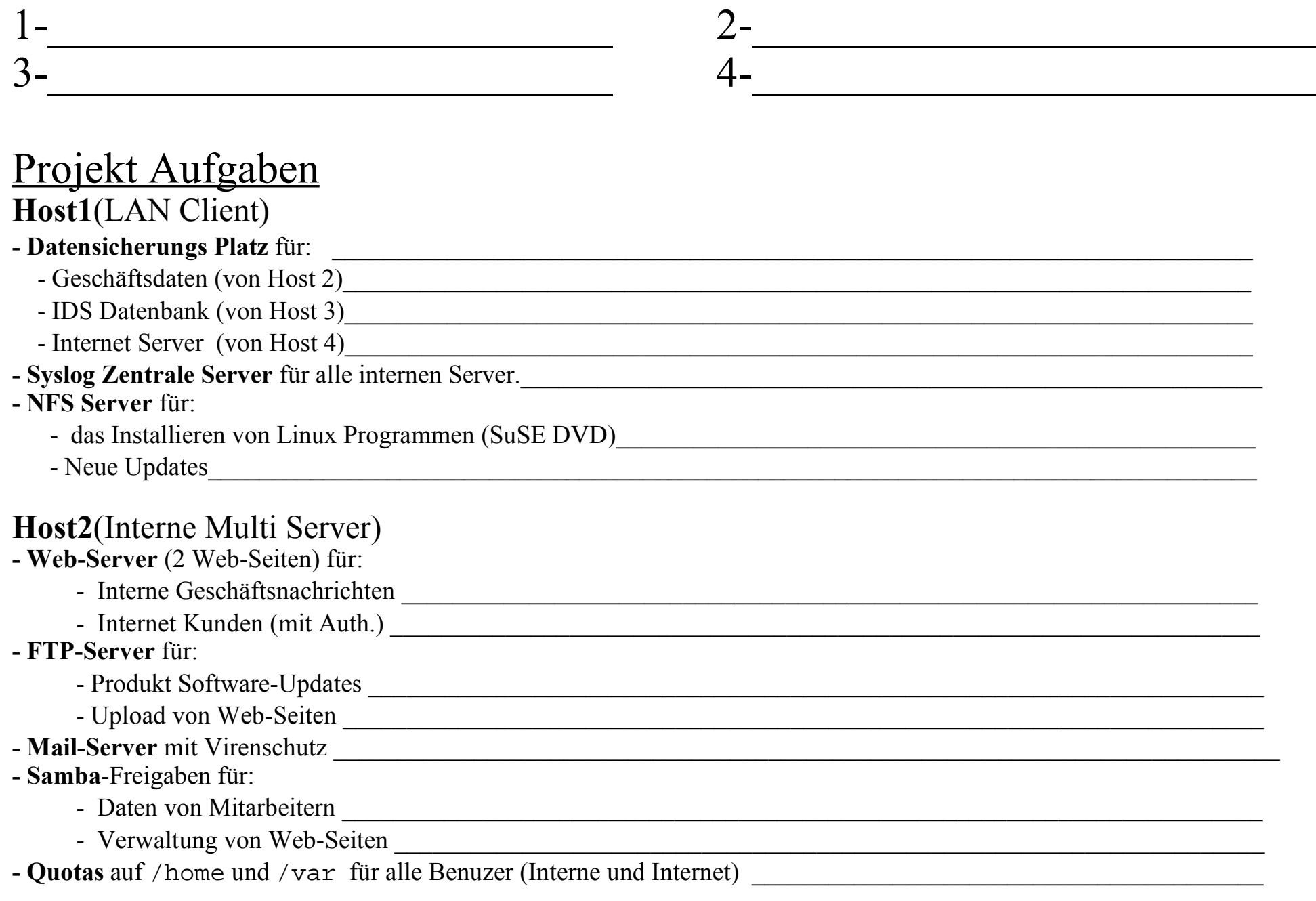

## Projekt Aufgaben

### **Host3**(Internet Routert)

- **- Firewall und IDS** (Aide) \_\_\_\_\_\_\_\_\_\_\_\_\_\_\_\_\_\_\_\_\_\_\_\_\_\_\_\_\_\_\_\_\_\_\_\_\_\_\_\_\_\_\_\_\_\_\_\_\_\_\_\_\_\_\_\_\_\_\_\_\_\_\_\_\_\_\_\_\_\_\_\_\_\_\_
- Proxy Server
- **Router** (Für interne HTTP)
- **Internet Zugang** für das ganze interne Netzwerk (LAN)\_\_\_\_\_\_\_\_\_\_\_\_\_\_\_\_\_\_\_\_\_\_\_\_\_\_\_\_\_\_\_\_\_\_\_\_\_\_\_\_\_\_\_\_\_\_\_\_\_\_\_
- **DHCP Server** fürs LAN \_\_\_\_\_\_\_\_\_\_\_\_\_\_\_\_\_\_\_\_\_\_\_\_\_\_\_\_\_\_\_\_\_\_\_\_\_\_\_\_\_\_\_\_\_\_\_\_\_\_\_\_\_\_\_\_\_\_\_\_\_\_\_\_\_\_\_\_\_\_\_\_\_\_\_\_
- **DNS Server** für:
	- Internes LAN \_\_\_\_\_\_\_\_\_\_\_\_\_\_\_\_\_\_\_\_\_\_\_\_\_\_\_\_\_\_\_\_\_\_\_\_\_\_\_\_\_\_\_\_\_\_\_\_\_\_\_\_\_\_\_\_\_\_\_\_\_\_\_\_\_\_\_\_\_\_\_\_\_\_\_\_\_\_\_\_
	- Internet Zugriff

## **Host4**(Interne Multi Server)

- **Web-Server** (LAMP)\_\_\_\_\_\_\_\_\_\_\_\_\_\_\_\_\_\_\_\_\_\_\_\_\_\_\_\_\_\_\_\_\_\_\_\_\_\_\_\_\_\_\_\_\_\_\_\_\_\_\_\_\_\_\_\_\_\_\_\_\_\_\_\_\_\_\_\_\_\_\_\_\_\_\_\_\_\_\_
- **Mail-Server** (SMTP/POP) \_\_\_\_\_\_\_\_\_\_\_\_\_\_\_\_\_\_\_\_\_\_\_\_\_\_\_\_\_\_\_\_\_\_\_\_\_\_\_\_\_\_\_\_\_\_\_\_\_\_\_\_\_\_\_\_\_\_\_\_\_\_\_\_\_\_\_\_\_\_\_\_\_\_\_
- **FTP-Server** für Web-Seiten Upload \_\_\_\_\_\_\_\_\_\_\_\_\_\_\_\_\_\_\_\_\_\_\_\_\_\_\_\_\_\_\_\_\_\_\_\_\_\_\_\_\_\_\_\_\_\_\_\_\_\_\_\_\_\_\_\_\_\_\_\_\_\_\_\_\_\_\_
- Verwaltung nur durch ssh.

- Lernen Ziel Erreicht  $\%$
- Zusammenarbeit  $\frac{1}{2}$
- Dokumenttion  $\frac{9}{6}$
- Probleme Behandlung  $\frac{9}{6}$

## Insgesamt.............. \_\_\_\_%

# **Bewertung: Bemerkungen:**

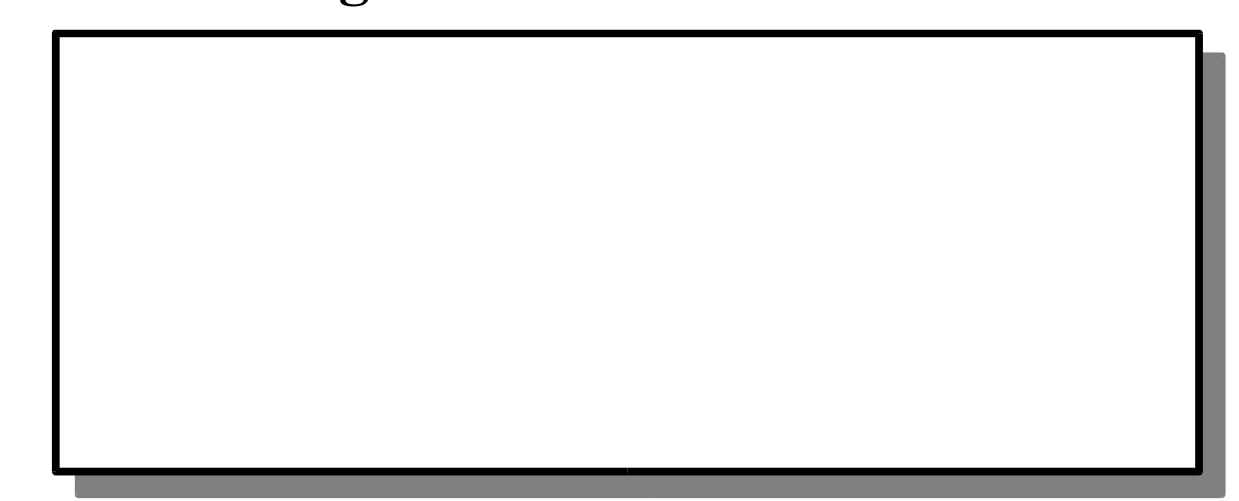